#### **Colorado School of Mines**

## **Computer Vision**

*Colorado School of Mines Computer Vision* http://inside.mines.edu/~whoff/ <sup>1</sup>**Professor William Hoff** Dept of Electrical Engineering &Computer Science

#### SVD

# Singular Value Decomposition (SVD)

- SVD is a matrix technique that has some important uses in computer vision
- These include:
	- – $-$  Solving a set of homogeneous linear equations
		- Namely we solve for the vector **<sup>x</sup>** in the equation **Ax** <sup>=</sup>**0**
	- Guaranteeing that the entries of a matrix estimated numerically satisfy some given constraints (e.g., orthogonality)
		- For example, we have computed **R** and now want to make sure that it is a valid rotation matrix

# Singular Value Decomposition (SVD)

- $\bullet$  Any (real) *mxn* matrix **A** can be written as the product of three matrices  $\mathsf{A} = \mathsf{U} \mathsf{D} \mathsf{V}^{\mathsf{T}}$ 
	- **U** (*mxm*) and **V**(*nxn*) have columns that are mutually orthogonal unit vectors
	- $-$  **D** (*mxn*) is diagonal; its diagonal elements  $\sigma_i$  are called singular values, and  $\sigma_1$ ≥ $\sigma_2$ ≥… $\sigma_n$  ≥0

*p=min(M,N)*

$$
A_{M\times N} = U_{M\times P}\Sigma_{P\times P}V_{P\times N}^{T}
$$
  
=  $\left[ u_0 \Bigg| \cdots \Bigg| u_{p-1} \right] \begin{bmatrix} \sigma_0 \\ \vdots \\ \sigma_{p-1} \end{bmatrix} \begin{bmatrix} \sigma_0 \\ \vdots \\ \sigma_{p-1} \end{bmatrix} \begin{bmatrix} \mathbf{v}_0^T \\ \vdots \\ \mathbf{v}_{p-1}^T \end{bmatrix},$ 

 $\bullet$  If only the first *<sup>r</sup>* singular values are positive, the matrix **A** is of rank *<sup>r</sup>* and we can drop the last *p‐r* columns of **U** and **V**

 $\mathbf{u}_i \cdot \mathbf{u}_j = \mathbf{v}_i \cdot \mathbf{v}_j = \delta_{ij}$  $\mathbf{U}^T \mathbf{U} = \mathbf{I}, \mathbf{V}^T \mathbf{V} = \mathbf{I}$ 

## Some properties of SVD

•We can represent A in terms of the vectors u and v

$$
\mathbf{A}\mathbf{v}_j = \sigma_j \mathbf{u}_j
$$

•

C)

$$
\mathbf{A} = \sum_{j=0}^{p-1} \sigma_j \mathbf{u}_j \mathbf{v}_j^T
$$

- •The vectors  $\mathbf{u}_i$  are called the "principal components" of  $\mathbf{A}$
- • Sometimes we want to compute an approximation to **A** using fewer principal components
- $\bullet$  If we truncate the expansion, we obtain the best possible least squares approximation<sup>1</sup> to the original matrix **A**

$$
\mathbf{A} \approx \sum_{j=0}^{t} \sigma_j \mathbf{u}_j \mathbf{v}_j^T
$$

1In terms of the Frobeniusnorm, defined as 2

$$
\left\|{\bf A}\right\|_F=\sum_{i,j}a_{i,j}^2
$$

## Some properties of SVD (continued)

• We have

 $\mathbf{A} = \mathbf{U} \mathbf{D} \mathbf{V}^T$ 

• Look at

 $\mathbf{A} \mathbf{A}^T = (\mathbf{U} \mathbf{D} \mathbf{V}^T)$  ( $\mathbf{U} \mathbf{D} \mathbf{V}^T$ )<sup> $T = \mathbf{U} \mathbf{D} \mathbf{V}^T \mathbf{V} \mathbf{D} \mathbf{U}^T = \mathbf{U} \mathbf{\Lambda} \mathbf{U}^T$ </sup>

- where  $\lambda_i = \sigma_i^2$
- Multiplying by **U** on the right on each side yields  $(A A^T) U = U \Lambda$
- •or

$$
(\mathbf{A}\ \mathbf{A}^T)\ \mathbf{u}_j = \lambda_j\ \mathbf{u}_j
$$

• So the columns of **U** are the eigenvectors of **A A***<sup>T</sup>*

## Some properties of SVD (continued)

- Similarly, we have  $\mathbf{A} = \mathbf{U} \mathbf{D} \mathbf{V}^T$
- Look at  $\mathbf{A}^T\,\mathbf{A} = (\mathbf{U}\,\mathbf{D}\,\mathbf{V}^T)^T\,(\mathbf{U}\,\mathbf{D}\,\mathbf{V}^T) = \mathbf{V}\,\mathbf{D}\,\mathbf{U}^T\mathbf{U}\,\mathbf{D}\,\mathbf{V}^T = \mathbf{V}\,\mathbf{\Lambda}\,\mathbf{V}^T$
- where  $\lambda_i = \sigma_i^2$
- Multiplying by **V** on the right on each side yields  $(A^T A) V = V \Lambda$
- •or

$$
(\mathbf{A}^T \mathbf{A}) \mathbf{v}_j = \lambda_j \mathbf{v}_j
$$

• So the columns of **V** are the eigenvectors of **A***<sup>T</sup>* **A**

#### Application: Solving a System of Homogeneous Equations

- We want to solve a system of *<sup>m</sup>* linear equations in *<sup>n</sup>* unknowns, of the form **Ax** = 0
	- Assume *m* >= *n*‐1 and rank(**A**)=*n*‐1
- Any vectors **<sup>x</sup>** that satisfy **Ax** = 0 are in the "null space" of A
	- **<sup>x</sup>**=0 is a solution, but it is not interesting
	- If you find a solution **<sup>x</sup>**, then any scaled version of **<sup>x</sup>** is also a solution
- As we will see, these equations can arise when we want to solve for
	- The elements of a camera projection matrix
	- The elements of a homography transform

#### Application: Solving a System of Homogeneous Equations (continued)

- $\bullet$  The solution **<sup>x</sup>** is the eigenvector corresponding to the only zero eigenvalue of **A***<sup>T</sup>***A**
	- Proof: We want to minimize

$$
\|\mathbf{A}\mathbf{x}\|^2 = (\mathbf{A}\mathbf{x})^T \mathbf{A}\mathbf{x} = \mathbf{x}^T \mathbf{A}^T \mathbf{A}\mathbf{x} \qquad \text{subject to } \mathbf{x}^T \mathbf{x} = 1
$$

 $-$  Introducing a Lagrange multiplier  $\lambda$ , this is equivalent to minimizing

$$
L(\mathbf{x}) = \mathbf{x}^T \mathbf{A}^T \mathbf{A} \mathbf{x} - \lambda (\mathbf{x}^T \mathbf{x} - 1)
$$

– Take derivative wrt **<sup>x</sup>** and set to zero

$$
\mathbf{A}^T \mathbf{A} \mathbf{x} - \lambda \mathbf{x} = 0
$$

 $-$  Thus,  $\lambda$  is an eigenvalue of  $A^{7}A$ , and  $x$  =  $e_{\lambda}$  is the corresponding eigenvector.  $L(\mathbf{e}_{\lambda})$  =  $\lambda$  is minimized at  $\lambda$ =0, so  $\mathbf{x}$  =  $\mathbf{e}_{0}$  is the eigenvector corresponding to the zero eigenvalue.

## Example

 $\bullet$ Let

$$
\mathbf{A} = \begin{pmatrix} 1 & 0 & 0 \\ 0 & 1 & 0 \end{pmatrix}
$$

#### $\bullet$ Find solution **<sup>x</sup>** to **Ax**=**0**

$$
\mathbf{A}^T \mathbf{A} = \begin{pmatrix} 1 & 0 \\ 0 & 1 \\ 0 & 0 \end{pmatrix} \begin{pmatrix} 1 & 0 & 0 \\ 0 & 1 & 0 \end{pmatrix} = \begin{pmatrix} 1 & 0 & 0 \\ 0 & 1 & 0 \\ 0 & 0 & 0 \end{pmatrix}
$$
  
Eigenvalues and  
eigenvectors of  $\mathbf{A}^T \mathbf{A}$ :  

$$
\lambda_1 = 0, \mathbf{e}_1 = \begin{pmatrix} 0 \\ 0 \\ 1 \end{pmatrix} \quad \lambda_2 = 1, \mathbf{e}_2 = \begin{pmatrix} 0 \\ 1 \\ 0 \end{pmatrix} \quad \lambda_3 = 1, \mathbf{e}_3 = \begin{pmatrix} 1 \\ 0 \\ 0 \end{pmatrix}
$$

So **x**=**e**1 is the solution. To verify:

$$
\mathbf{A}\mathbf{x} = \begin{pmatrix} 1 & 0 & 0 \\ 0 & 1 & 0 \end{pmatrix} \begin{pmatrix} 0 \\ 0 \\ 1 \end{pmatrix} = \begin{pmatrix} 0 \\ 0 \end{pmatrix} = \mathbf{0}
$$
 So it does work

## Solving Homogeneous Equations with SVD

- •Given a system of linear equations **Ax** = 0
- $\bullet$  Then the solution **<sup>x</sup>** is the eigenvector corresponding to the only zero eigenvalue of **A***<sup>T</sup>***A**
- $\bullet$ Equivalently, we can take the SVD of  $\mathbf{A}$ ; ie.,  $\mathbf{A} = \mathbf{U} \mathbf{D} \mathbf{V}^T$ 
	- And **<sup>x</sup>** is the column of **V** corresponding to the zero singular value of **A**
	- (Since the columns are ordered, this is the rightmost column of **V**)
- •Example

$$
\mathbf{A} = \begin{pmatrix} 1 & 0 & 0 \\ 0 & 1 & 0 \end{pmatrix}
$$
  
Svd:  $\mathbf{A} = \mathbf{U}\mathbf{D}\mathbf{V}^T = \begin{pmatrix} 1 & 0 \\ 0 & 1 \end{pmatrix} \begin{pmatrix} 1 & 0 & 0 \\ 0 & 1 & 0 \end{pmatrix} \begin{pmatrix} 1 & 0 & 0 \\ 0 & 1 & 0 \\ 0 & 0 & 1 \end{pmatrix}$ 

So the last column of V is indeed the solution **x**

#### Solving Homogeneous Equations ‐ Matlab

```
clear allclose all% Solve the system of equations Ax = 0
A = [1 0 0;0 1 0 ];
[U,D,V] = svd(A);x = V(:,end);
```
 $\bullet$ **Output** 

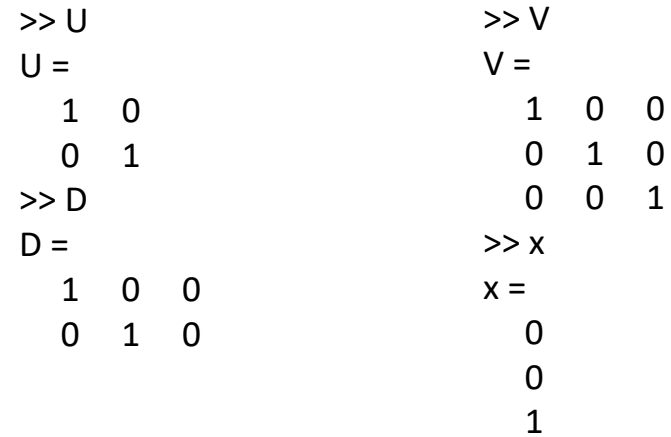

## Example

• Solve this system of equations using SVD

$$
-3x1 - 3x2 + x3 = 0
$$
  
\n
$$
-2x2 + 4x3 + 3.5x4 = 0
$$
  
\n
$$
x1 + x2 + 5x3 + 4x4 = 0
$$
  
\n
$$
-2x1 + 3x2 + 3x3 + 0.5x4 = 0
$$
  
\n
$$
-x1 + x2 - 5x3 - 4.5x4 = 0
$$

- What if you have fewer equations?
- What if there is noise in the equation coefficients?

## Another application: Enforcing constraints

- $\bullet$  Sometimes you generate a numerical estimate of a matrix **A**
	- The values of **A** are not all independent, but satisfy some algebraic constraints
	- For example, the columns and rows of a rotation matrix should be orthonormal
	- However, the matrix you found, **A**', does not satisfy the constraints
- SVD can find the closest matrix<sup>1</sup> to **A** that satisfies the constraints exactly
- $\bullet$  Procedure:
	- $-$  You take the SVD of  $A' = U D V^T$
	- Create matrix **D**' with singular values equal to those expected when the constraints are satisfied exactly
	- Then **A** <sup>=</sup>**U D**' **V***<sup>T</sup>* satisfies the desired constraints by construction

<sup>1</sup>In terms of the Frobenius norm

#### Example – rotation matrix

• The singular values of R should all be equal to 1 ... we will enforce this

```
clear allclose all% Make a valid rotation matrixax = 0.1; ay = -0.2; az = 0.3; \frac{1}{2} radians
Rx = [ 1 0 0; 0 cos(ax) -sin(ax); 0 sin(ax) cos(ax)];
Ry = [\cos(ay) 0 \sin(ay); 0 1 0; -\sin(ay) 0 \cos(ay)];
Rz = [ \cos(az) -sin(az) 0; sin(az) cos(az) 0; 0 0]R = Rz * Ry * Rx% Ok, perturb the elements of R a little
Rp = R + 0.01*randn(3,3)[U,D,V] = svd(Rp); % Take SVD of Rp
D % Here is the actual matrix of singular values
% Recover a valid rotation matrix by enforcing constraints
RC = U * eye(3, 3) * V'
```